PHP REFERENCE BEGINNER TO INTERMEDIATE PHP5

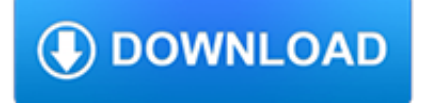

### **php reference beginner to pdf**

Hi, thank you for the free pdf download of your book. I've wasted money on numerous programming books trying to learn how to use some (any) language but haven't found one written for beginner programmers that takes a project-oriented approach (and the projects are fun to build) ..

## **PHP Book PDF | PHP Reference Book Blog**

Your php tutorials are lucid, thoughtful, and thorough. Your humorous tone is a rare asset and much wellcomed. I usually do not comment on the internet but when I see so many people thanking you for sharing your knowledge and goodwill I can not help but add my gratitude for your kidness.

## **PHP 101: PHP For the Absolute Beginner - Zend Developer Zone**

In the example above, you see that you do not have to tell PHP which data type the variable is. PHP automatically converts the variable to the correct data type, depending on its value.

## **PHP Tutorial From beginner to master - dashmeshedu.com**

Continue; Download Tizag.com's PHP Book. If you would rather download the PDF of this tutorial, check out our PHP eBook from the Tizag.com store. Print it out, write all over it, post your favorite lessons all over your wall!

## **PHP Tutorial - Introduction**

eBook Details: Paperback: 336 pages Publisher: WOW! eBook (January 25, 2018) Language: English ISBN-10: 1788622243 ISBN-13: 978-1788622240 eBook Description: Microservices with Clojure: The common patterns and practices of the microservice architecture and their application using the Clojure programming language

### **eBook3000**

All cheat sheets, round-ups, quick reference cards, quick reference guides and quick reference sheets in one page.

## **Cheat Sheet : All Cheat Sheets in one page**

Come and join esl-lounge Premium. High quality PDF lesson plans. Full teacher notes - zero preparation time. mp3 listening materials. Full color flashcards for grammar/vocabulary teaching.

## **Beginners - Reading Page | ESL Lounge**

It is widely believed that PHP is the easiest programming language to learn for a beginner , and to get something working Why is it - what makes php easier than other languages is it also so in ...

## **Why is PHP the easiest web programming language to learn**

Symfony is a PHP web application framework and a set of reusable PHP components/libraries. Symfony was published as free software on October 18, 2005 and released under the MIT license

## **Symfony - Wikipedia**

PHP - File Upload. A very useful aspect of PHP is its ability to manage file uploads to your server. Allowing users to upload a file to your server opens a whole can of worms, so please be careful when enabling file uploads.

## **PHP Tutorial - File Upload - Tizag**

South Carolina Department of Motor Vehicles Instructions on Completing an Application for a Beginner's Pemit, Driver's License or Identification Card (Non-Commercial) 447-NC (IS)

## **Application for Beginner's Permit, Driver's License, or**

Originally developed in the early 70s, the C programming language is a popular, general-purpose language that creates lists of instructions for a computer to follow. Many later languages like C++ and Java borrow from C. C was created as a rewrite of the B language and was tied to the UNIX computer ...

## **A Beginner's Guide to Programming Languages - IT Hare on**

Deriving meaning in a time of chaos: The intersection between chaos engineering and observability. Crystal Hirschorn discusses how organizations can benefit from combining established tech practices with incident planning, post-mortem-driven development, chaos engineering, and observability.

# **Ideas - O'Reilly Media**

Reference Guide - This section breaks down DAZ Studio. Here, you will find what something is called, where you can find it, and more technical information regarding Studio's many features. After finding instructions in the User Guide, you can refer here for more specific information.

### **v4.x [Documentation Center] - DAZ 3D**

More of an extremely brief reference than a truly comprehensive cheat sheet, but still useful, especially for beginners. 5 pages long, so not suitable for printing (Also available to view on the Web at Scribd.)

### **Ruby Cheat Sheets**

Free communicative esl resources for beginner English students. Present simple, past simple, present continuous, comparatives, superlatives, prepositions, modals. More than just grammar.

#### **Beginners. Free Printable ESL materials. | ESL Lounge**

Free Books on Technology, Computers, Science PHP Reference: Beginner to Intermediate PHP 5. PHP programmers need of a quick reference book.

### **TechBooksForFree.com - Free Programming, SQL Data Coding**

Huawei EMUI, formerly known as Emotion UI, is a custom mobile operating system that is based on Android that Huawei uses on most Huawei Smartphone devices and its subsidiaries the Honor series.. History. On 30 December 2012, Huawei introduced Emotion UI 1.0, based on Android 4.0. It features a voice assistant app (only in Chinese), customizable homescreens and theme-switching.

## **Huawei EMUI - Wikipedia**

This document is both a tutorial and a reference on shell scripting with Bash. It assumes no previous knowledge of scripting or programming, but progresses rapidly toward an intermediate/advanced level of instruction . . . all the while sneaking in little nuggets of UNIX® wisdom and lore.

#### **The Linux Documentation Project: Guides**

Consumer and Debt Law From People's Law School, a resource for advocates and other legal professionals helping clients with consumer or debt problems.: LSLAP Manual The reference manual used by law students giving legal advice in British Columbia. JP Boyd on Family Law

#### **Clicklaw Wikibooks**

Our absolute beginner tutorial will turn you from wannabe to webmaster in just a few hours. Unlike many other HTML tutorials, it's a step-by-step guide – not a boring long-winded reference.. Our step-by-step guide teaches you the basics of HTML and how to build your first website. That means how to layout an HTML page, how to add text and images, how to add headings and text formatting, and ...

## **HTML.com: Study HTML and Learn to Code With Our Step-By**

Cosplay and costume tutorials, guides, tips, interviews and more. Learn how to cosplay or improve your skills!

## **Cosplay Tutorial - The Costuming Resource**

Here is an uncategorized list of online programming books available for free download. The books cover all major programming languages: Ada, Assembly, Basic, C, C# ...

## **Free Programming Books - E-Books Directory**

Regular Expressions Syntax Reference. Includes tables showing syntax, examples and matches.

# **Quick-Start: Regex Cheat Sheet - RexEgg**

Lecture 2: What is PHP? PHP is one of the most (if not the most popular) server-side programming language on the web today, with more than 240 million websites using it (as of January 2013 — according to Wikipedia).. Websites like Google, Apple, Facebook and YouTube utilize PHP. Popular Content Management Systems (CMS) like Wordpress, Drupal, Joomla and Expression Engine all rely on PHP.

## **Practical PHP: Master the Basics and Code Dynamic - Udemy**

Join GitHub today. GitHub is home to over 31 million developers working together to host and review code, manage projects, and build software together.

### **free-programming-books/free-programming-books.md at master**

Every Scout ought to be able to fish in order to get food for himself. A tenderfoot [beginner] who starved on the bank of a river full of fish would look very silly, yet it might happen to one who had never learned to catch fish.

### **Fishing - MeritBadgeDotOrg**

English language reference including definitions of English grammar terms, irregular verbs, phrasal verbs and idioms.Also includes links to online dictionaries.

### **English Grammar Quizzes (ESL, EFL) - UsingEnglish.com**

I was wondering how can I add extra whitespace in php is it something like \s please help thanks. Is there a tutorial that list these kind of things thanks.

### **How to add extra whitespace in PHP? - Stack Overflow**

Gwen Stefani Photoshops A Blake Shelton Throwback Pic That Makes You Wish They Grew Up Together

## **Love – SheKnows**

A new free programming tutorial book every day! Develop new tech skills and knowledge with Packt Publishing's daily free learning giveaway.

## **Free Learning - Free Programming eBooks from Packt**

Microchip Technology Inc. is a leading provider of microcontroller, mixed-signal, analog and Flash-IP solutions, providing low-risk product development, lower total system cost and faster time to market for thousands of diverse customer applications worldwide. Microchip offers outstanding technical support along with dependable delivery and quality.

## **Home | Microchip Technology**

Pip (recursive acronym for "Pip Installs Packages" or "Pip Installs Python") is a cross-platform package manager for installing and managing Python packages that comes with Python 2 or Python 3 binaries.

## **How To Install PIP to Manage Python Packages in Linux**

Lifesaving merit badge requirements : Before doing requirements 2 through 17: a. Complete Second Class rank requirements 5a through 5d and First Class rank requirements 6a, 6b, and 6e. Second Class rank requirements 5a through 5d: (5a) Tell what precautions must be taken for a safe swim.

## **Lifesaving - MeritBadgeDotOrg**

When a WHO webservice other than http://www.who.int is down the load balancer sends out a 302 header which will cause the user's browser to redirect here